## **Beállítások: Kölcsön**

Az eVIR rendszer [kölcsön](https://doc.evir.hu/doku.php/evir:kolcson:kolcson)nel kapcsolatos [beállítás](https://doc.evir.hu/doku.php/evir:rendszer:rendszer)ait lehet elvégezni ezen a részen.

## Rendszer → Beállítások → **[Rendszerbeállítások](https://doc.evir.hu/doku.php/evir:rendszer:beallitasok:beallitasok)**

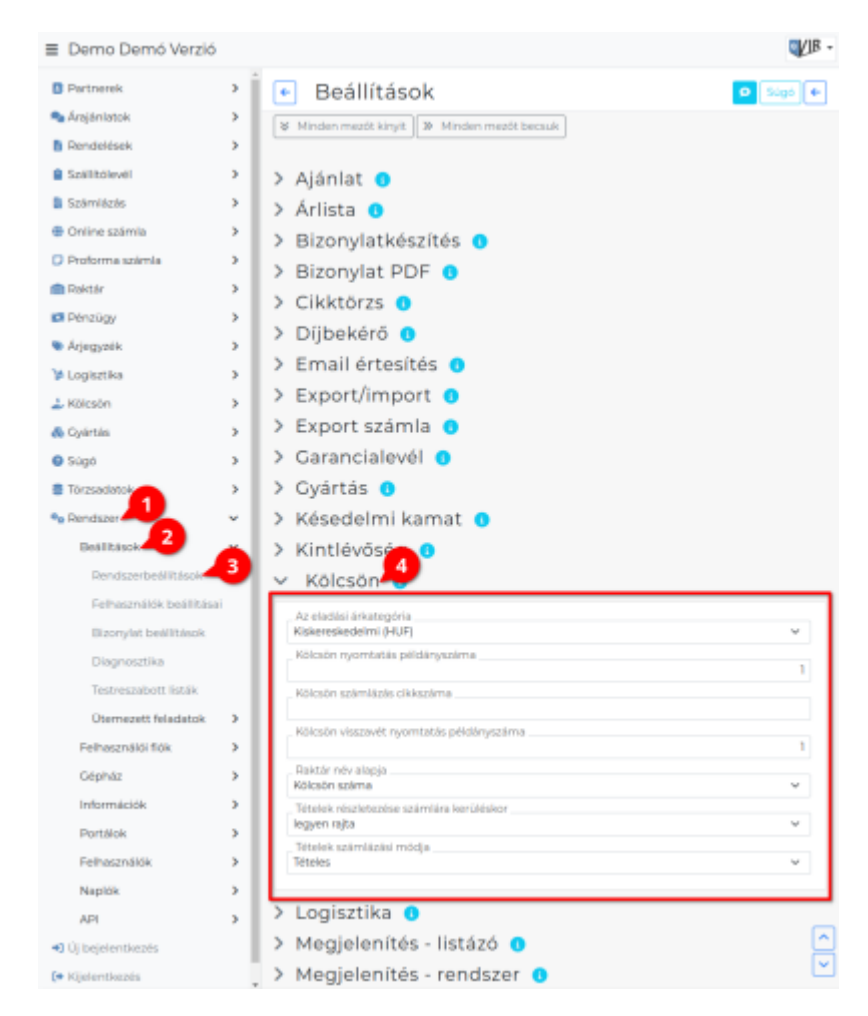

- **Az eladási árkategória**
- **Kölcsön nyomtatás példányszáma**
- **Kölcsön számlázás cikkszáma**
- **Kölcsön visszavét nyomtatás példányszáma**
- **Raktár név alapja**
- **Tételek részletezése számlára kerüléskor**
- **Tételek számlázási módja**

```
#XXX
```
From: <https://doc.evir.hu/> - **eVIR tudásbázis**

Permanent link:

**<https://doc.evir.hu/doku.php/evir:rendszer:beallitasok:kolcson?rev=1595594654>**

Last update: **2020/07/24 14:44**

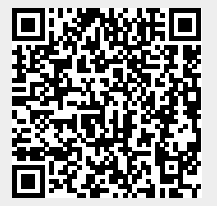